## Adobe Photoshop 32 Bit Setup Download TOP

Cracking Adobe Photoshop is a bit more involved, but it can be done. First, you'll need to download a program called a keygen. This is a program that will generate a valid serial number for you, so that you can activate the full version of the software without having to pay for it. After the keygen is downloaded, run it and generate a valid serial number. Then, launch Adobe Photoshop and enter the serial number. You should now have a fully functional version of the software. Just remember, cracking software is illegal and punishable by law, so use it at your own risk.

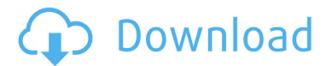

As any photographer or designer will tell you, more often than not, you end up running too-bright or too-dark in the Shutter, making colors too intense, too sharp, or too dark. The Sharpen tool can be used on the image itself to help with that issue. Also, the user can add the sharpening tool over a bright background in a way that's closer to looking through a camera lens. The Sharpen tool tends to be its own layer. It can also be removed if not used, or re-applied after that side-effect happens. The new feature is touted by Adobe as a smart Pixel-Based adjustment that can adjust brightness, contrast, and color. It can be applied to any layer—over the image itself or over a layer on a background, eliminating the need to apply sharpening to every single one of your images. A dedicated Improve button does what should be expected from Sharpen. Sharpening the image and then waiting a little while before pressing it again seems a bit more efficient than doing it all over again; especially when the image is displayed on a display. Sharpening is pretty much a response to the image's Contrast, Brightness, and Saturation values rolling out of the adjustment's sliders, with a little added tweaking with the Curves slider and the Opacity slider. It's basically an adjustment that forces you to make the right choice, rather than make a bad choice, based on a mistaken impression of what is really there. Sharpening the image is an act of the user, through curatorial practices (a Nikon D810 shoot) or doing things, like pressing away on an iPad over a bright screen on a hot day. You should make sure the image needs sharpening. Sharpening it will make it look more in focus and polished, thus making it you-nicer. Hopefully, it removes the remaining visual distractions and reveals the true colors of the object. Sharpening is a workout best left for more demanding images.

## Adobe Photoshop 2021 (Version 22.1.1) Download License Key Full Full Product Key [Mac/Win] [32|64bit] {{ finaL version }} 2022

Moving to the next tab called the transforms, you can adjust the crop options for the Focused Grid View photo. You can also edit the "inset" option. The "Zoom" button can be used for magnification. The crop option allows you to zoom in or out. Kicking off the adjustments with the adjustment brush, you can use the paint tool to apply the adjustments to the photo. You can also add some adjustments to the selection tool. Then you can move into the adjustments tab. You'll find layer options here, which allow you to create layer masks. From the adjustment tab, you can create layer masks using the contents of the adjustment brush, selection tool, or adjustment paint tool. Adobe Photoshop is a raster graphics editor used to edit, manipulate, and create various types of digital images. It can be used as a combination of pre-press, photoediting, or design tool. Editing photos using Photoshop is usually achieved by photoshopping. The most common types of graphic edits include photo cropping, redaction, retouching, and compositing. A leading company in the field of photo editing and photography software, Adobe Photoshop is used by more than 85 million graphic design professionals and photographers worldwide. Photoshop is a graphics editing software for creating images and graphic designs, and for photo retouching, layout, and scanning. Adobe Photoshop is a graphics editing software that offers a wide range of image editing tools. It has a fast performance, excellent quality, and compatibility for almost all types of media formats. Being a high-performance and multipurpose tool, it is usually used to edit images with various designs from both wholesale and commercial sources. 933d7f57e6

## Adobe Photoshop 2021 (Version 22.1.1) Download free License Code & Keygen Hack 2023

With the release of the Adobe Creative Cloud, Photoshop, like Illustrator, gained the ability to create vector graphics with the addition of the Vectors Paths panel. Additionally, Photoshop added the ability to drag and drop an image from the Open dialog box directly onto a feature layer. Also, it now includes the ability to add shapes such as freehand lines, rectangles, rounded rectangles, ellipses, freehand circle, polygon, and stars. The inclusion of build layers allows the designer to create several separate layers of an image on top of one another with different adjustment layers, workspaces, and channels. By allowing multiple adjustment layers on a single image, the potential is now more than doubled, as designers can apply a single adjustment to multiple sections of the image at once, which can aid in quick reworking of an image. This means that the process of creating multiple layers with different workspaces, adjustment layers and channels is drastically simplified. The inclusion of the Array Paths panel means that the paths you draw in Photoshop now have more flexible properties as they can be converted to a path in various selection modes, including the current path, exclusive path, vector selection, selection overlay, or merged path. One of the most feature-rich applications in the world, Photoshop now combines features from Adobe Illustrator and InDesign in one package. Its latest features include a powerful new blend mode, adjustment layers, and Smart Guides, which can help to improve your workflow. With the new layers panel, you can preview multiple layers in one window with the press of a button, and you can save reference copies of layers with one click, which help to keep your workspace organized efficiently.

photoshop lightroom setup free download adobe photoshop setup free download for windows 7 laptop free download adobe photoshop latest full version setup adobe photoshop 7.0 download setup for free - webforpc adobe photoshop setup download for windows 7 photoshop setup full version free download adobe photoshop cs3 setup free download full version download adobe photoshop setup 64 bit how to download photoshop without paying photoshop patterns files free download

Photoshop also includes a new content-aware tool that makes it easy to manipulate objects in an image according to the content and style of the page. The new Fill and Select Bucket tool makes filling and deleting objects in a page easy, and the Light and Dark Extractor tool makes it simple to remove spaces from images. The advanced new Color Variance feature makes it simple to select similar colors in an image, and the Smart Object feature makes it easy to apply Photoshop styles to a Smart Object, so

users can always update them in the future. Plugins and plug-ins are installable extensions that modify the capabilities of software. Plug-ins are typically distributed as a "dynamically linkable library," or DLL. Photoshop also includes a set of new features that work together to empower users to take advantage of the power of Adobe Sensei AI in the web browser. For example, the new Image Aspect feature, which is available in both the desktop Photoshop and web browser version, simplifies photo cropping, so users can crop images in Illustrator right within Photoshop. Pre-loaded styles allow users to quickly apply and customize pre-defined styling parameters to web and desktop images. The new Scratchboard panel allows users to quickly draw and edit vectors, and new live filters make it easy to compare and select filters on the fly. Photoshop for the web browser also includes new features inspired by Adobe Sensei AI, including a new image manipulation tool, new automatic image resizing tools and effects, and new mixing solutions. Live filters provide an easy way to see how any filter effect will look with different types of images, so users can apply and alter live effects to web and desktop images.

Photoshop and Design Workshops - Create & Deliver Digital Art
Photo Editing For Students & Professionals - Techniques, Tricks & Tips. **The Adobe Photoshop Training for Photographers- Course Overview** When importing a flat artboard image of a specific size into the Photoshop, photographer will have a unique way to take advantage of this image. In a nutshell, you use this method

have a unique way to take advantage of this image. In a nutshell, you use this method to "bookmark" a way to edit your image. It is an ideal way to use Photoshop when you open this image later.

- At the top left of the image, there is a square with a yellow arrow icon.
- Click on this square and it will open a palette of choices, including the usual like "size," "background," "curl," etc. (it is better to choose the last option "from left).
- You can also use "Select All" or the "1" button to select the entire artwork.
- Next, select "Reveal All" from this selection.

Basic image editing is always becoming better and more easy. To do that, Photoshop contains a large number of features that allow a professional to modify their images. Even though Photoshop is pricey and might be a difficult tool to learn, it is, undoubtedly, the most used editing tool in the market.

- #File > Save
- #File > Save As...
- #File > Save for Web
- #File > Export

Photoshop video editing may be a major area in which brands are expected to differentiate themselves in the future. Apple working on its own video editing app codenamed "Marzipan", Canon has had an F-1 camera for years, and the company announced its new 5D Mark VII powerhouse full-frame DSLR last month. The announcement mentions the potential for Apple and others to use this camera to create consumer video content.

https://new.c.mi.com/th/post/417089/Download\_FREE\_Marcus\_London\_Squirting\_Orgasm\_Mastery\_Torrent\_Kickass

https://new.c.mi.com/th/post/419021/Deep\_Freeze\_Standard\_7600204298\_Serial\_High\_Quality https://new.c.mi.com/th/post/417159/Call\_Of\_Duty\_Black\_Ops\_Black\_Box\_Repack\_Download\_NEW https://new.c.mi.com/th/post/420783/Lisrel\_91\_Full\_Version\_Free\_2912bfdcm\_HOT

https://new.c.mi.com/th/post/418362/Vizontele\_Hd\_Izle\_720p\_Torrent

https://new.c.mi.com/th/post/420868/Gameshark\_V6\_Psx\_Ps1\_Iso\_56

https://new.c.mi.com/th/post/418402/Robloxpasswordcracker EXCLUSIVE

Adobe Photoshop is the software used to create editorial in newspapers, magazines, books, greeting cards, postcards, posters, and more. If you do any type of design, you'll eventually need to use Adobe Photoshop. This book will teach you how to edit and manipulate the image in the software.

'Tis a great question to ask any graphic designer: What is Adobe Photoshop? As expert graphic designers and photographers, we all use the powerful image-editing tool to help create some of the most striking images ever. - Learn how to use Adobe Photoshop to quickly learn how to use this graphic design software, and how to use Adobe's tools in the most efficient ways.

Adobe Photoshop is the software used to create editorial in newspapers, magazines, books, greeting cards, postcards, posters, and more. If you do any type of design, you'll eventually need to use Adobe Photoshop. This book will teach you how to edit and manipulate the image in the software. - Learn how to use Adobe Photoshop to quickly learn how to use this graphic design software, and how to use Adobe's tools in the most efficient ways.

'Tis a great question to ask any graphic designer: What is Adobe Photoshop? As expert graphic designers and photographers, we all use the powerful image-editing tool to help create some of the most striking images ever. - Learn how to use Adobe Photoshop to quickly understand how to use this graphic design software, and how to use Adobe's tools in the most efficient ways.

https://womensouthafrica.com/wp-content/uploads/2022/12/wenbre.pdf

https://paddlealberta.org/wp-content/uploads/2022/12/chrielis.pdf

https://www.manchuela.wine/wp-content/uploads/2022/12/cheedre.pdf

 $\underline{https://cafevalentustienda.com/wp-content/uploads/2022/12/Photoshop-Cs2-Windows-10-Download-UPDATED.pdf}$ 

 $\underline{http://wohnzimmer-kassel-magazin.de/wp-content/uploads/Photoshop-For-Pc-Apk-Download-FULL.pd} \\ f$ 

http://mysleepanddreams.com/?p=32956

https://www.couponsnip.in/wp-content/uploads/2022/12/jannnas.pdf

https://vendredeslivres.com/wp-content/uploads/2022/12/bryodes.pdf

https://btr-pen.com/wp-content/uploads/2022/12/habihany.pdf

https://hirupmotekar.com/wp-content/uploads/moregwy.pdf

Photoshop also includes innovative new technologies and a seamless user experience that help customize the tools and processes to meet specific job requirements. Adobe

Camera RAW helps photographers edit images outside of Photoshop by providing functionality such as automatic white balance, alpha channel adjustments, and perspective correction. These enhancements and new tools made possible through the Photoshop technology platform enable customers to access and manipulate camera-optimized content and creative assets such as photographs, images and videos. "Today's announcements are an example of our commitment to create digital content from both the physical and digital world. A key part of our vision for Photoshop is to empower artists to work with their content everywhere, regardless of where it is saved or sent to be retouched later," said Daniel Einbinder, vice president, Creative Cloud. "This will provide our customers with an even more seamless workflow, whether they're working from browser, desktop, or mobile." Photoshop CC features:

- Anti-aliasing
- Drop Shadows
- Life-like Vibrancy
- Curves
- Smart Sharpen
- Hi-Fi Details
- Bring out the Details
- Improved Crop Tool

## Photoshop CC features:

- Layer Panel
- Typekit Framework
- Convert to Snoyd Flat (YES)
- Keyboard Shortcuts
- Crush Stabilize Edit
- Pencil Tools
- Magic Wand
- Enhanced Strokes
- Magic Doodle
- New Features in the Export Module
- Project Panel
- Faster and enhanced Quick Mask
- GIMP-Based Color Picker
- New Filters
- Panorama 3D
- Freeform 3D
- Endless Edges